## Create Request: "New Fee For Service (FFS) Account"

The purpose form to route new Fee For Service program request to both Financial Accounting and Reporting and the Office of Compliance. It also creates an official record of request for these programs.

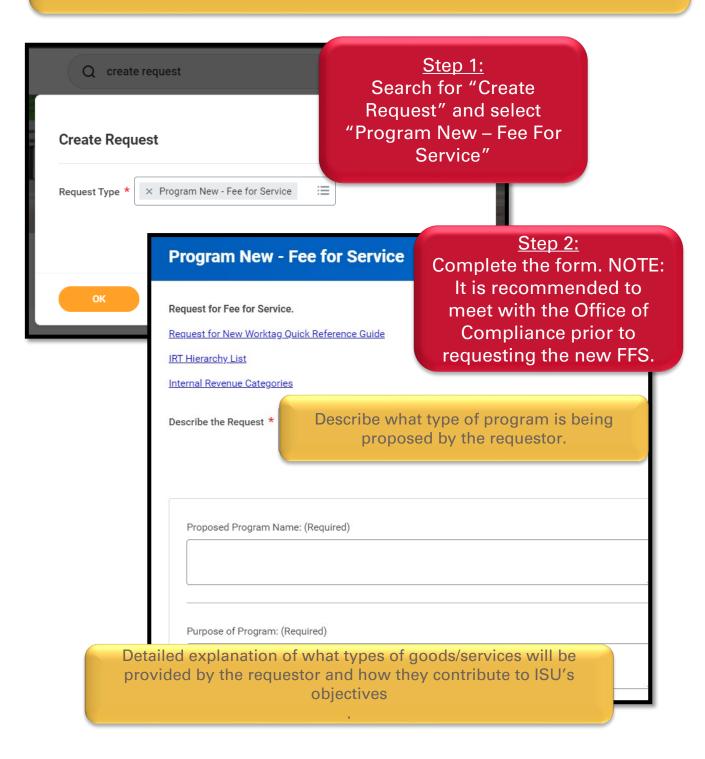

| What is the Cost Co                                                                                        | enter associated with this Program? (Required)                                                                                 |    |  |
|----------------------------------------------------------------------------------------------------|----------------------------------------------------------------------------------------------------|----|--|
|                                                                                                    | 4                                                                                                    |    |  |
|                                                                                                    | rchy does the IRT of the requested Program belong?                                                                             |    |  |
| (Required)                                                                                                 | The for Conden                                                                                                    |    |  |
| <ul><li>☐ IRT1035 FEE-Fee for Service</li><li>☐ IRT1077 EXOUT-Extension Outreach Fee For Service</li></ul> |                                                                                                    |    |  |
|                                                                                                    |                                                                                                    |    |  |
| What should the de                                                                                         | efault Revenue Category be for the new Internal Service Provider?                                                              |    |  |
| O RC10037 - Ir                                                                                             | nternal Income Misc                                                                                                    |    |  |
| Other Reven                                                                                                | ue Category                                                                                                    |    |  |
| An Internal Service                                                                                        | Provider will be created for this Program, is a Department Detail Worktag required on the ISP? If so, which Department Detail? |    |  |
| (Required)                                                                                                 | · · · · · · · · · · · · · · · · · · ·                                                                                          |    |  |
|                                                                                                    | Is there a related Assignee ID on the Program? If so, please list the Assignee ID on the Program. (Required)                   |    |  |
|                                                                                                    |                                                                                                    |    |  |
|                                                                                                    |                                                                                                    | 11 |  |
|                                                                                                    | If this is an AES or Athletics Program, what should the allowed Department Detail Hierarchy be?                                |    |  |
|                                                                                                    |                                                                                                    |    |  |
|                                                                                                    |                                                                                                    |    |  |
|                                                                                                    | If this is an AES Program, what is the related Field Number?                                                                   |    |  |
|                                                                                                    |                                                                                                    |    |  |
|                                                                                                    |                                                                                                    | 11 |  |
|                                                                                                    |                                                                                                    |    |  |
|                                                                                                    | If this is an AES or Extension Program, does it belong in 5% or 100% Redirect?                                                 |    |  |
|                                                                                                    | O 100% Redirect                                                                                                    |    |  |
|                                                                                                    | 5% Redirect                                                                                                    |    |  |
|                                                                                                    | ○ N/A                                                                                                    |    |  |

| Describe how this Program relates to                | o the mission of ISU.                                                                                                    |                                                                                                    |
|-----------------------------------------------------|----------------------------------------------------------------------------------------------------|----------------------------------------------------------------------------------------------------|
| ISU Fee- For-Service policy and dire<br>(Required)  | ections for rate calculation can be found at www.controller.iastate.edu/far/feeforse                                                                                                    | ervice.htm                                                                                                    |
|                                                     |                                                                                                    |                                                                                                    |
|                                                     | <i>(</i>                                                                                                    |                                                                                                    |
|                                                     |                                                                                                    |                                                                                                    |
|                                                     | s fee-for-service operation performs services. If more than one location is used, ple<br>rch), even if the space is used incidentally for fee-for-service activities.                                                 | ase provide a brief description of the services in each location. Do not include office space used regularly for non-fee-for-service ac-                      |
| (Required)                                          | cn), even if the space is used incidentally for ree-for-service activities.                                                                                                    |                                                                                                    |
|                                                     |                                                                                                    |                                                                                                    |
|                                                     |                                                                                                    |                                                                                                    |
|                                                     |                                                                                                    |                                                                                                    |
| Who are your intended Fee for Service<br>(Required) | De Customers?                                                                                                    |                                                                                                    |
|                                                     | amurally. Sales providing goods and/or services to ANY accounts within the univers<br>ling of ISU sponsored funding accounts and departments.                                                                         | ity system. If an account can be billed using an Internal Billing or a Service Billing, the customer must be charged the approved                             |
| _                                                   |                                                                                                    | non-university customers. Students and employees of the university are considered to be external customers when purchasing                                    |
| goods and services for person  Both                 | nal use and/or educational purposes. If this box is checked, complete the questions                                                                                                    | below.                                                                                                    |
| ○ N/A                                               | To be completed if providing goods or services to external customers                                                                                                    |                                                                                                    |
|                                                     | (Required)                                                                                                    |                                                                                                    |
|                                                     | :=                                                                                                    | -                                                                                                    |
|                                                     |                                                                                                    |                                                                                                    |
|                                                     | If you answered the above question about providing good or services to ex                                                                                                    | ternal customers with the answers #3, #4, and/or #5 it is required that you attach a contract.                                                                |
|                                                     |                                                                                                    |                                                                                                    |
|                                                     |                                                                                                    | Drop files here                                                                                                    |
|                                                     |                                                                                                    | or                                                                                                    |
|                                                     |                                                                                                    |                                                                                                    |
|                                                     |                                                                                                    | Select files                                                                                                    |
|                                                     |                                                                                                    |                                                                                                    |
|                                                     |                                                                                                    |                                                                                                    |
|                                                     | Attach a sheet detailing how the rates were developed. See www.controller (Required)                                                                                                    | r.iastate.edu/far/feeforservice.htm for details of what needs to be documented.                                                                               |
|                                                     | (nequired)                                                                                                    |                                                                                                    |
| Disease provide the ICU services and                | AA sumber(s)                                                                                                    |                                                                                                    |
| Please provide the ISU equipment (Required)         | . tag number(s)                                                                                                    | Drop files here                                                                                                    |
|                                                     |                                                                                                    | or                                                                                                    |
|                                                     |                                                                                                    | Select files                                                                                                    |
|                                                     |                                                                                                    |                                                                                                    |
| What are the anticipated annual sa<br>(Required)    | ales?                                                                                                    |                                                                                                    |
|                                                     |                                                                                                    | Rate calculations and                                                                                                    |
|                                                     | ,                                                                                                    | relevant financial                                                                                                    |
|                                                     |                                                                                                    | information must be                                                                                                    |
| Fee for Service additional informa                  | ation                                                                                                    |                                                                                                    |
| (Required)                                          |                                                                                                    | included in the attachments                                                                                                    |
|                                                     | <u></u>                                                                                                    | for approval.                                                                                                    |
|                                                     |                                                                                                    | тот арриотан                                                                                                    |
| Is any equipment or space you are<br>(Required)     | e using for these activities funded with federal or state contracts/grants?                                                                                                    |                                                                                                    |
| (Negariea)                                          |                                                                                                    | e/administrative unit will be responsible for covering any deficits. In addition, I understand changes in the purpose, types of services and/or intended cus- |
| ○ No                                                | I understand that the Program is not to operate in a center position and the department or college<br>tomers of Fee-For-Service Programs, require approval of the Controller's Department (Financial Ai<br>(Required) | ragministrative unit will be responsible tor covering any deficits, in addition, funderstand changes in the purpose, types of services and/or intended cus-   |
|                                                     |                                                                                                    |                                                                                                    |
|                                                     | 1                                                                                                    |                                                                                                    |
|                                                     |                                                                                                    | The Office of Compliance                                                                                                    |
|                                                     | enter your comment                                                                                                    | will meet annually with all                                                                                                    |
|                                                     | Attachments                                                                                                    | · ·                                                                                                    |
|                                                     | Drop files here                                                                                                    | FFS accountholders for a                                                                                                    |
|                                                     | Drop files nere                                                                                                    | program review.                                                                                                    |
|                                                     | Select files                                                                                                    |                                                                                                    |